## Коллекция ошибок

Последние изменения: 2024-03-26

## Устарело для текущей платформы и упразднено.

При выполнении задания пользователем могут возникать логические ошибки, требующие обработки в учетной системе. Это не системные ошибки выполнения программы, а именно логические ошибки работы самого процесса. Например ситуация, когда штрихкод товара неизвестен или ячейка, куда должна быть установлена палета, оказалась занята. Для таких случаев в системе Mobile SMARTS предусмотрена возможность привязки к документу ошибок {Cleverence.Warehouse.Error}. На этапе выполнения ошибка может быть выбрана оператором либо из списка, либо по штрихкоду. Также можно указать, требуется ли пользовательское описание к ошибке.

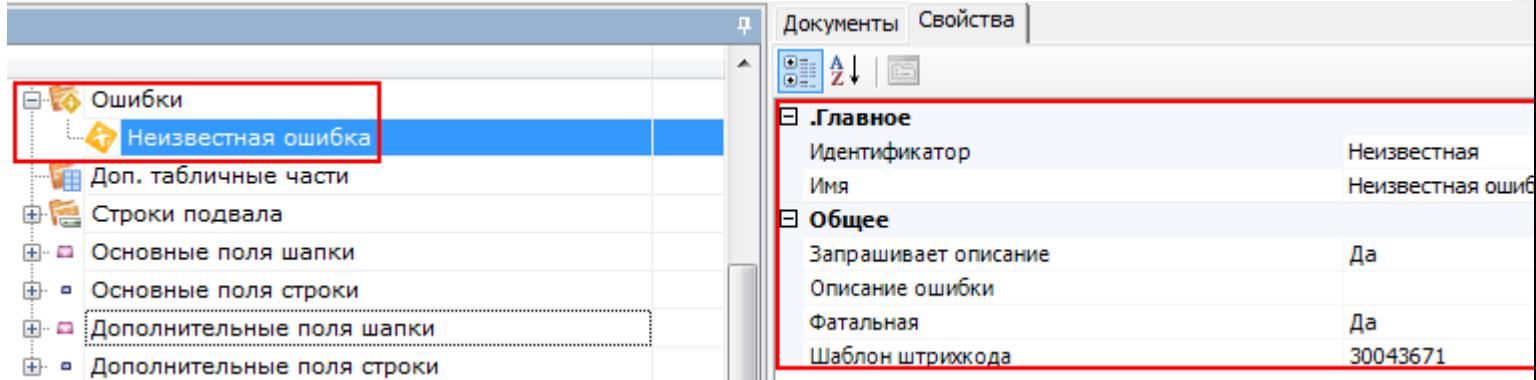

Ошибка может быть двух типов: фатальная, приводящая к прекращению обработки документа, либо некритическая, позволяющая продолжить обработку задания.

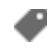

документ, ошибки

## Не нашли что искали?

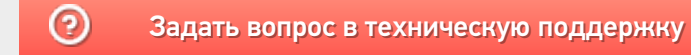